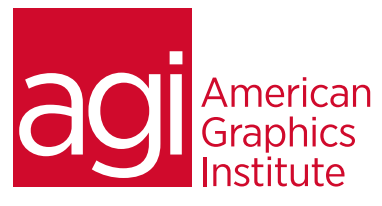

# eBook Formatting and Styling Class

*In this eBook styling and formatting course you'll find out how to control the appearance of ePub and Mobi files so it is optimized for specific device. Discover how to customize text and image styling, use CSS to control formatting, control page breaks, appearance of hyperlinks, tables, and manage fonts.*

# What you'll learn in this training course

- An overview of ebook styling
- How to style text specifically in ePub

• How to work with images, tables, and multimedia in an ePub

## Audience for this training course

This ebook Formatting and Styling Class is for students looking to learn how to use CSS to format and style eBooks so they match specific design objectives.

#### Training course duration

This class is a one-day in length. It runs from 9:30 am- 4:30 pm. Lunch break is approximately from noon - 1:00 pm.

#### Training course curriculum

This training course uses provided lesson files and instructor selected resources.

## Enrolling in this eBook Formatting and Styling training class

You can register for this training class online at [agitraining.com](http://www.agitraining.com/ebook/classes/creating-ebooks-training-class), or by calling 781-376-6044 or 800-851-9237.

# Locations for this eBook Formatting and Styling training class

You can attend classes at your training centers located in Boston, New York City, Philadelphia, on site at your office, or on-line. You can select the course location at the time of your registration.

## Private and customized training course options

This training course can be offered as a private class for groups or individuals, and the content can be customized to meet your specific needs. You can call to speak with a training representative at 781-376-6044 or 800-851-9237 to discuss customizing this training course.

## Goals and objectives for this training course

American Graphics Institute is focused on providing high-quality training courses for your professional development. We provide regularly scheduled small group courses along with private or customized training.

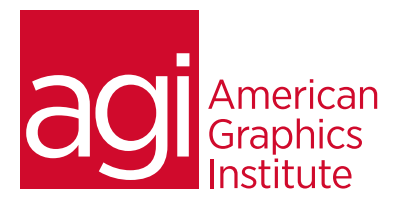

# eBook training course topics:

eBook Styling and Formatting Course Topics Covered

## eBook Styling Overview

ePub Workflow eBook Platforms Understanding Publisher Defaults Editing ePub Documents Understanding the CSS Box Model Styling HTML with CSS Tag Styles Styling HTML with CSS Class Styles Using Inline Styles in an ePub

#### Styling Text in an ePub

Styling Text Styling the Body Text of an ePub Styling the Headings of an ePub Creating a Custom Heading in an ePub Styling Lists in an ePub Working with Page Breaks Working with Hyperlinks in your ePub How to Embed Fonts in an ePub

#### Working with Images,

Tables, and Multimedia in an ePub Working with Images in an ePub Working with Tables in an ePub Adding Multimedia to an ePub Validation and Troubleshooting Tips Best Practices for Creating your MOBI Files for the Kindle